# **FUNCIONAMIENTO GENERAL DEL SISTEMA**

### **DESCRIPCION DEL SISTEMA**

El sistema permitirá declarar dos tipos de información:

**INVERSIONES EN EL DOWNSTREAM**

**CAPACIDADES DE PROCESAMIENTO Y ALMACENAMIENTO**

# **INVERSIONES EN EL DOWNSTREAM**

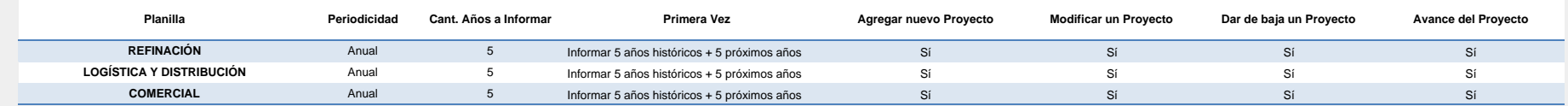

#### **CAPACIDADES DE PROCESAMIENTO Y ALMACENAMIENTO**

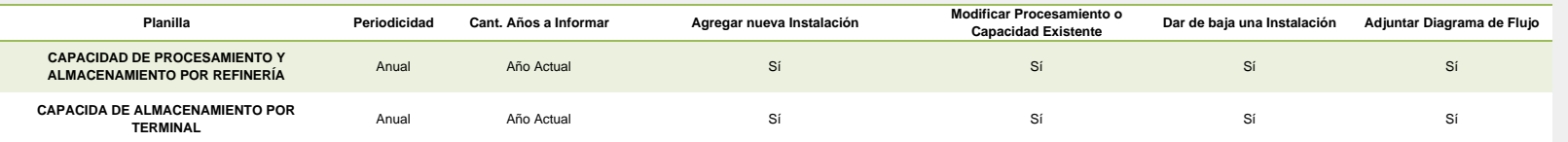

## **OPERATORIA DEL SISTEMA (INVERSIONES EN EL DOWNSTREAM)**

En la totalidad de los casos la empresa deberá ingresar cada proyecto según lo especifican las planillas correspondientes.

Los proyectos a ingresar al sistema deberán ser los que la empresa tiene en ejecución y los que comenzará a ejecutar hasta en un plazo de 5 años

Si la Empresa decide modificar algún proyecto que ya ha sido cargado en el sistema de la SE, deberá modificarlo en el mencionado sistema.

Anualmente la empresa deberá informar del avance de cada proyecto en el caso en que éstos se estuviesen ejecutando.

Los datos sobre el avance de cada proyecto contendrán la siguiente información:

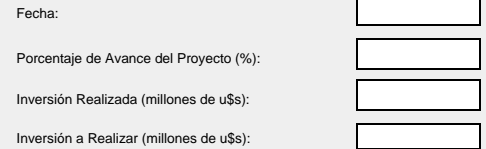